### Лекция 1

Введение

Екатерина Тузова

email: machine.teaching@gmail.com web: http://mit.spbau.ru/sewiki/index.php/Машинное обучение 2018 <span id="page-2-0"></span>[Правила игры](#page-2-0)

- 13 лекций
- 12 опросов по 5 баллов в начале лекции
- 8 домашних заданий по 20 баллов при сдаче в первую неделю, 10 баллов при сдаче во вторую неделю
- Экзамен 180 баллов
- Оценки за курс: 320 баллов отлично, 280 баллов хорошо, 240 баллов – удовлетворительно

## <span id="page-4-0"></span>[Машинное обучение](#page-4-0)

### Что такое машинное обучение?

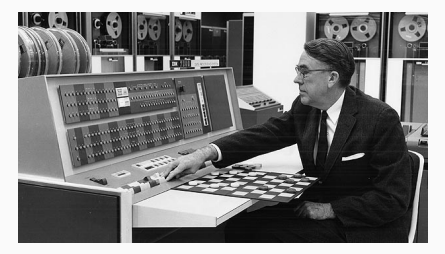

Arthur Samuel (1959)

Field of study that gives computers the ability to learn without being explicitly programmed.

### Чем отличается задача найти кратчайший путь в графе от антиспам фильтр?

# <span id="page-7-0"></span>[Применение машинного](#page-7-0) [обучения](#page-7-0)

#### Если вам понравился этот фильм, не пропустите

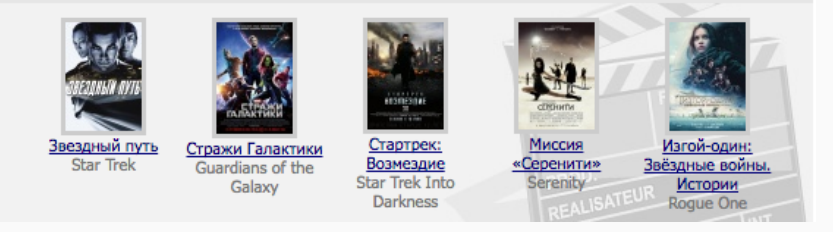

### Информационный поиск

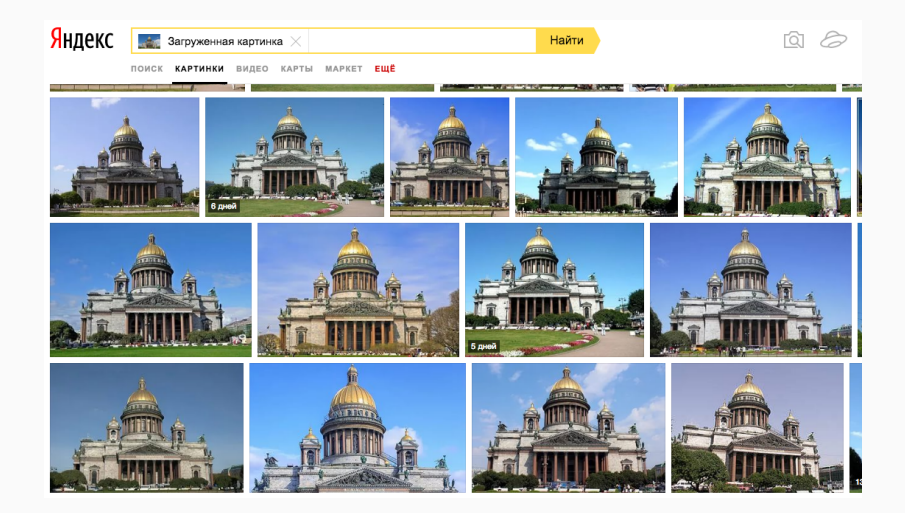

### Подпись изображений

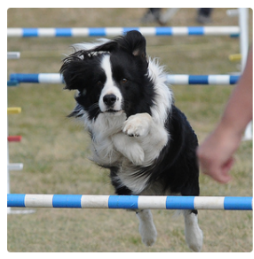

"black and white dog jumps over bar."

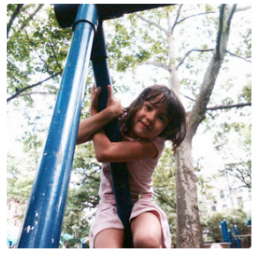

"young girl in pink shirt is swinging on swing."

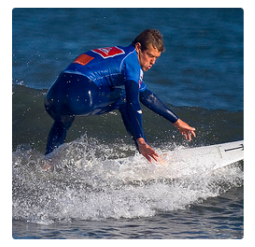

"man in blue wetsuit is surfing on wave."

#### Анализ тональности текста

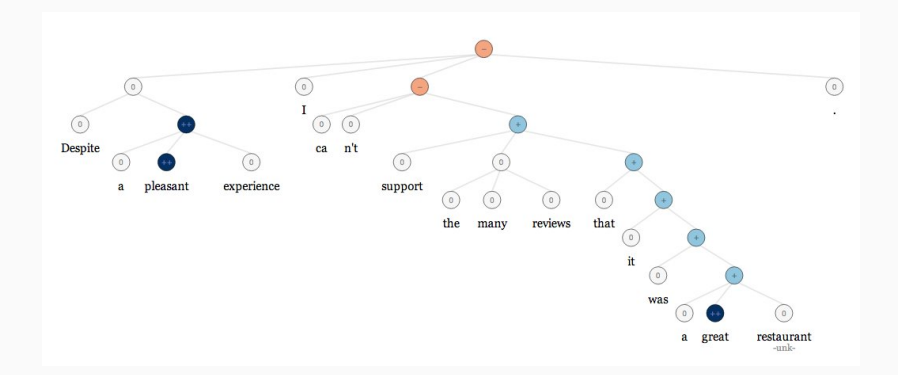

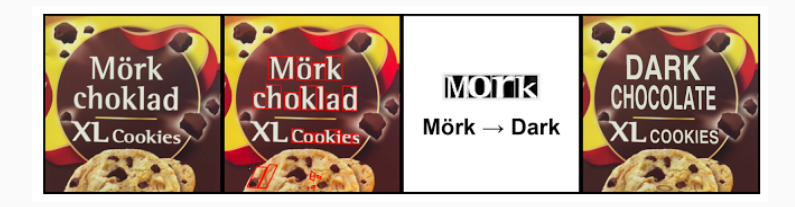

### Беспилотный автомобиль

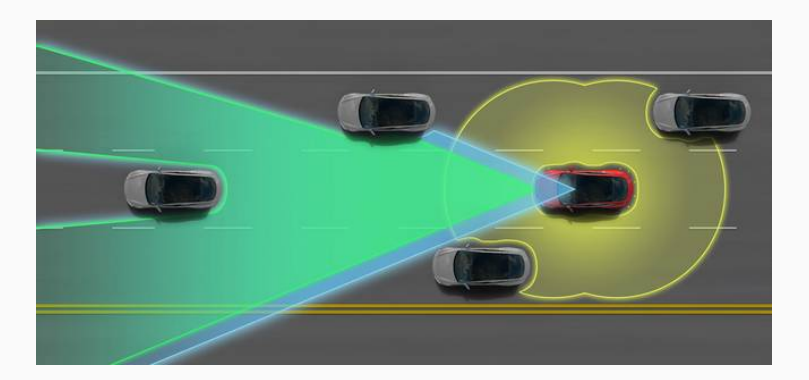

# <span id="page-14-0"></span>[Какая математика](#page-14-0) [понадобится](#page-14-0)

– Линейная алгебра

- Линейная алгебра
- Теория вероятности
- Линейная алгебра
- Теория вероятности
- Математическая статистика
- Линейная алгебра
- Теория вероятности
- Математическая статистика
- Дискретная математика
- Линейная алгебра
- Теория вероятности
- Математическая статистика
- Дискретная математика
- Методы оптимизации

# <span id="page-20-0"></span>[Кто уже использовал методы](#page-20-0) [машинного обучения?](#page-20-0)

# <span id="page-21-0"></span>[Достаточно ли знать](#page-21-0) [алгоритмы ML и математику?](#page-21-0)

– Когда надо применять ML

- Когда надо применять ML
- Как сформулировать задачу в терминах ML
- Когда надо применять ML
- Как сформулировать задачу в терминах ML
- Как выбрать подходящий класс алгоритмов
- Когда надо применять ML
- Как сформулировать задачу в терминах ML
- Как выбрать подходящий класс алгоритмов
- Где посмотреть существующие решения
- Когда надо применять ML
- Как сформулировать задачу в терминах ML
- Как выбрать подходящий класс алгоритмов
- Где посмотреть существующие решения
- Как настроить алгоритм
- Когда надо применять ML
- Как сформулировать задачу в терминах ML
- Как выбрать подходящий класс алгоритмов
- Где посмотреть существующие решения
- Как настроить алгоритм
- Как оценить результаты

<span id="page-28-0"></span>[Немного истории](#page-28-0)

Frank Rosenblatt создает первую искусственную нейронную сеть

1958 Frank Rosenblatt создает первую искусственную нейронную сеть 1959 Arthur Samuel создает первую самообучающуюся шашечную программу для IBM 701

- Frank Rosenblatt создает первую искусственную нейронную сеть
- Arthur Samuel создает первую самообучающуюся шашечную программу для IBM 701
- Larry Roberts сформулировал тезисы компьютерного зрения

- Frank Rosenblatt создает первую искусственную нейронную сеть
- Arthur Samuel создает первую самообучающуюся шашечную программу для IBM 701
- Larry Roberts сформулировал тезисы компьютерного зрения
- James Lighthill. "Искусственный интеллект: Общий обзор"

- Frank Rosenblatt создает первую искусственную нейронную сеть
- Arthur Samuel создает первую самообучающуюся шашечную программу для IBM 701
- Larry Roberts сформулировал тезисы компьютерного зрения
- James Lighthill. "Искусственный интеллект: Общий обзор"
- David Rumelhart и Ronald Williams заново открыт и популяризирован алгоритм обратного распространения ошибки

- Frank Rosenblatt создает первую искусственную нейронную сеть
- Arthur Samuel создает первую самообучающуюся шашечную программу для IBM 701
- Larry Roberts сформулировал тезисы компьютерного зрения
- James Lighthill. "Искусственный интеллект: Общий обзор"
- David Rumelhart и Ronald Williams заново открыт и популяризирован алгоритм обратного распространения ошибки
- Компьютер Deep Blue обыграл чемпиона мира по шахматам Гарри Каспарова

- Frank Rosenblatt создает первую искусственную нейронную сеть
- Arthur Samuel создает первую самообучающуюся шашечную программу для IBM 701
- Larry Roberts сформулировал тезисы компьютерного зрения
- James Lighthill. "Искусственный интеллект: Общий обзор"
- David Rumelhart и Ronald Williams заново открыт и популяризирован алгоритм обратного распространения ошибки
- Компьютер Deep Blue обыграл чемпиона мира по шахматам Гарри Каспарова
- Geoffrey Hinton ввел в обиход термин «Deep learning»
#### История ML

- Frank Rosenblatt создает первую искусственную нейронную сеть
- Arthur Samuel создает первую самообучающуюся шашечную программу для IBM 701
- Larry Roberts сформулировал тезисы компьютерного зрения
- James Lighthill. "Искусственный интеллект: Общий обзор"
- David Rumelhart и Ronald Williams заново открыт и популяризирован алгоритм обратного распространения ошибки
- Компьютер Deep Blue обыграл чемпиона мира по шахматам Гарри Каспарова
- Geoffrey Hinton ввел в обиход термин «Deep learning»
- Суперкомпьютер IBM Watson одержал победу в телевикторине Jeopardy!

#### История ML

- Frank Rosenblatt создает первую искусственную нейронную сеть
- Arthur Samuel создает первую самообучающуюся шашечную программу для IBM 701
- Larry Roberts сформулировал тезисы компьютерного зрения
- James Lighthill. "Искусственный интеллект: Общий обзор"
- David Rumelhart и Ronald Williams заново открыт и популяризирован алгоритм обратного распространения ошибки
- Компьютер Deep Blue обыграл чемпиона мира по шахматам Гарри Каспарова
- Geoffrey Hinton ввел в обиход термин «Deep learning»
- Суперкомпьютер IBM Watson одержал победу в телевикторине Jeopardy!
- Facebook изобрел алгоритм DeepFace для распознавания лиц

#### История ML

- Frank Rosenblatt создает первую искусственную нейронную сеть
- Arthur Samuel создает первую самообучающуюся шашечную программу для IBM 701
- Larry Roberts сформулировал тезисы компьютерного зрения
- James Lighthill. "Искусственный интеллект: Общий обзор"
- David Rumelhart и Ronald Williams заново открыт и популяризирован алгоритм обратного распространения ошибки
- Компьютер Deep Blue обыграл чемпиона мира по шахматам Гарри Каспарова
- Geoffrey Hinton ввел в обиход термин «Deep learning»
- Суперкомпьютер IBM Watson одержал победу в телевикторине Jeopardy!
- Facebook изобрел алгоритм DeepFace для распознавания лиц
- Программа AlphaGo обыграла чемпиона мира по игре в го Lee Se-dol в четырех партиях из пяти

- Проблема комбинаторного взрыва

- Проблема комбинаторного взрыва
- Низкая производительность компьютеров
- Проблема комбинаторного взрыва
- Низкая производительность компьютеров
- Проблема представлений знаний "здравого мысла"
- Проблема комбинаторного взрыва
- Низкая производительность компьютеров
- Проблема представлений знаний "здравого мысла"
- Парадокс Моравека

## <span id="page-43-0"></span>[Типы машинного обучения](#page-43-0)

- 1. С учителем
- 2. Без учителя
- 3. С частичным привлечением учителя
- 4. Обучение с подкреплением
- 5. Активное обучение
- $X$  множество объектов
- $Y$  множество ответов

Обучающая выборка:  $X^l=(x_i,y_i)_{i=1}^l$ 

#### Задача: Построить алгоритм  $a: X \to Y$

 $X$  - множество объектов  $Y$  - множество классов Обучающая выборка:  $X^l = (x_i, y_i)_{i=1}^l$ 

Задача: Построить алгоритм  $a: X \rightarrow Y$ , способный классифицировать произвольный объект  $x \in X$ .

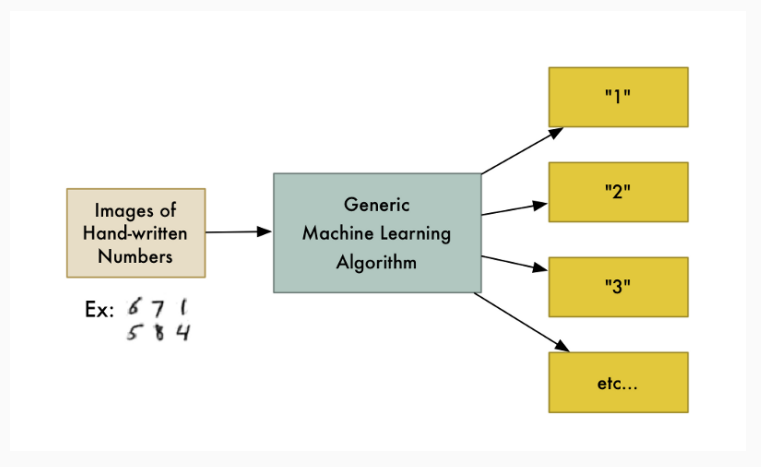

 $X$  - множество объектов  $Y$  - множество ответов  $(Y \in \mathbb{R})$ Обучающая выборка:  $X^l = (x_i, y_i)_{i=1}^l$ Существует неизвестная целевая зависимость  $y^*: X \to Y$ 

Задача: Построить алгоритм  $a: X \to Y$ , аппроксимирующий целевую зависимость  $y^*$ 

Supervized learning. Regression 19 and 200 million 19 and 200 million 19 and 200 million 19 and 200 million 19 and 200 million 19 and 200 million 19 and 200 million 19 and 200 million 19 and 200 million 19 and 200 million

#### Обучение с учителем. Регрессия

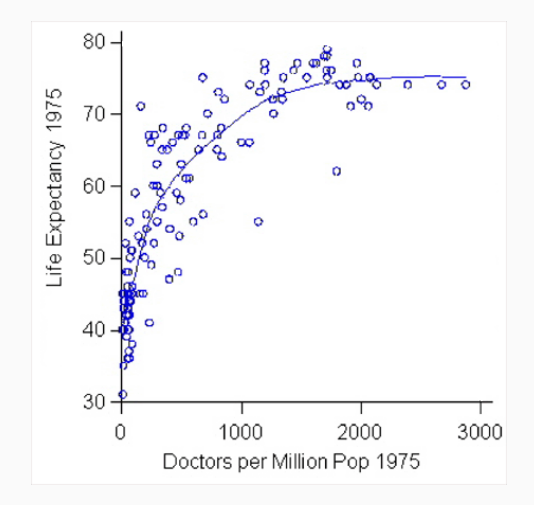

## <span id="page-50-0"></span>[Обучение без учителя](#page-50-0)

#### Обучение без учителя

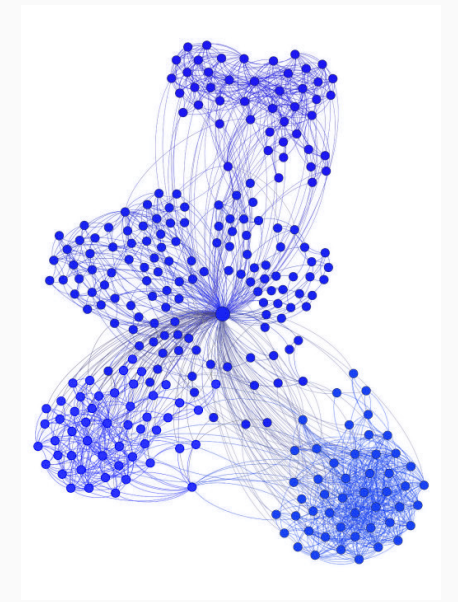

Unsupervised learning 21 and 22 and 22 and 22 and 22 and 22 and 23 and 23 and 24 and 25 and 26 and 27 and 27 and 27 and 27 and 27 and 27 and 27 and 27 and 27 and 27 and 27 and 27 and 27 and 27 and 27 and 27 and 27 and 27 a

#### Обучение без учителя

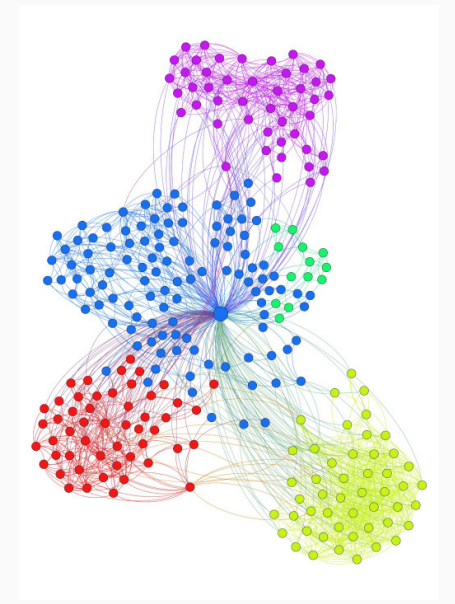

Unsupervised learning 22

 $X$  - множество объектов Обучающая выборка:  $X^l = \left\{ x_i \right\}_{i=1}^l$ 

Задача: Обнаружить внутренние взаимосвязи, зависимости, закономерности, существующие между объектами.

# <span id="page-54-0"></span>[Обучение с частичным](#page-54-0) [привлечением учителя](#page-54-0)

- $X$  множество объектов
- $Y$  множество ответов

Обучающая выборка:  $X^l = (x_i, y_i)_{i=1}^l$ ,  $X^u = \{x_i\}_{i=1}^u$ 

Задача: Построить алгоритм  $a: X \to Y$ 

#### С частичным привлечением учителя

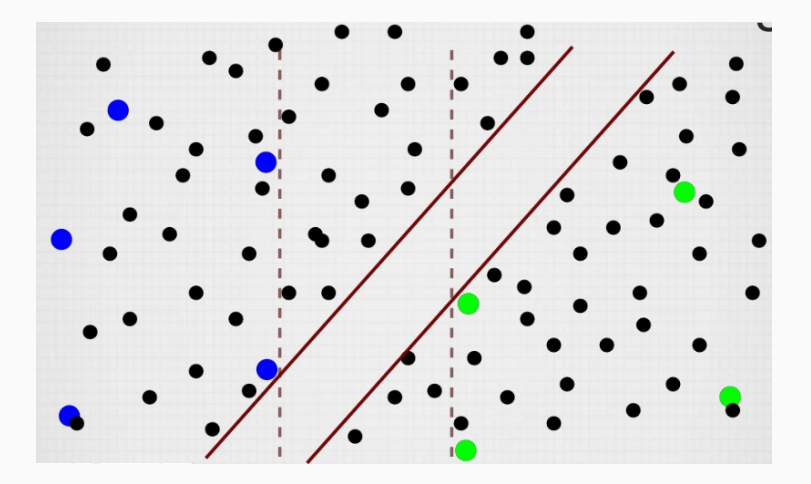

## <span id="page-57-0"></span>[Активное обучение](#page-57-0)

 $X$  - множество объектов

 $Y$  - множество классов

Обучающая выборка:  $X^l = (x_i, y_i)_{i=1}^l$ 

Получение дополнительных ответов  $y_i$  дорого.

Задача: Построить алгоритм  $a: X \to Y$ , использовав как можно меньше дополнительных элементов.

### Активное обучение

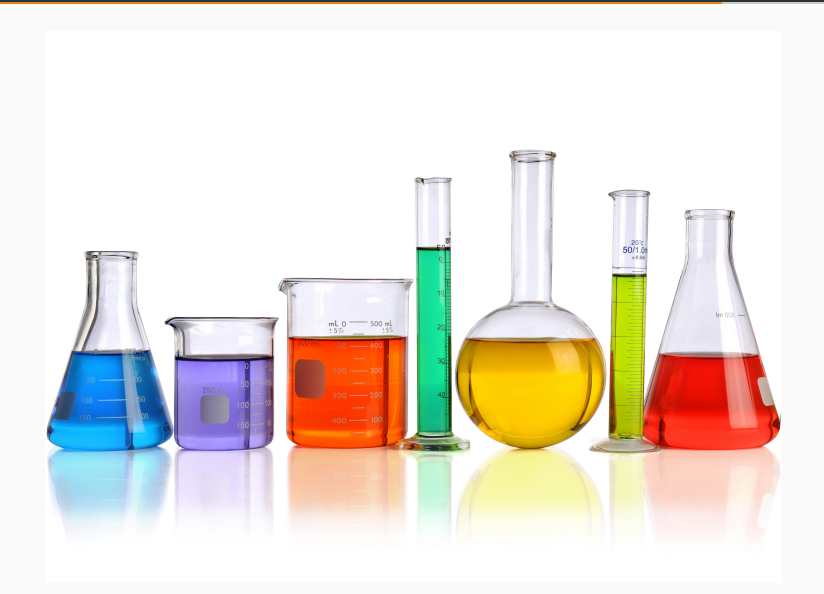

Active learning 27

<span id="page-60-0"></span>[Обучение с подкреплением](#page-60-0)

- $S$  множество состояний окружения
- $A$  множество действий агента
- $R$  множество "выигрышей"

Задача: Построить алгоритм  $a: S \rightarrow A$ , который максимизирует общий "выигрыш"

#### Обучение с подкреплением

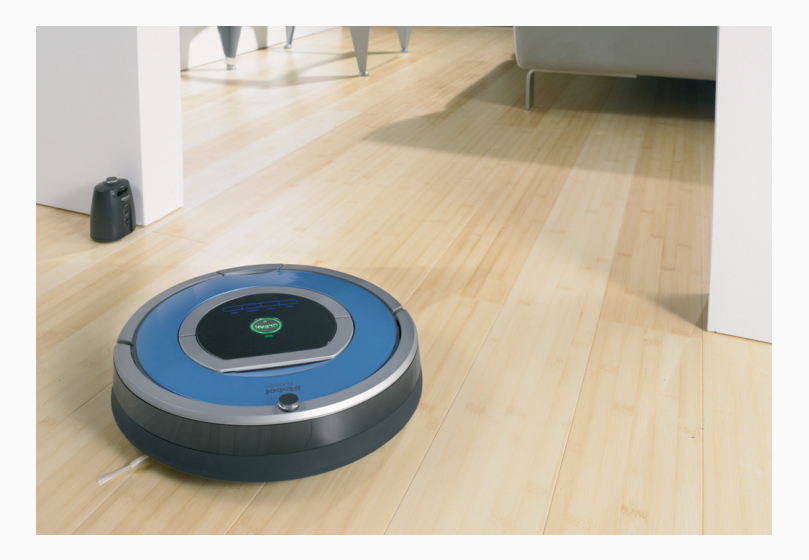

<span id="page-63-0"></span>[Типы признаков](#page-63-0)

– Бинарные  $(D_f = \{0, 1\})$ 

- Бинарные  $(D_f = \{0, 1\})$
- Номинальные  $(D_f \kappa)$ онечное множество)

- Бинарные  $(D_f = \{0, 1\})$
- Номинальные  $(D_f \kappa)$ онечное множество)
- Порядковые  $(D_f \kappa)$ онечное упорядоченное множество)

- Бинарные  $(D_f = \{0, 1\})$
- Номинальные  $(D_f \kappa)$ онечное множество)
- Порядковые  $(D_f \kappa)$ онечное упорядоченное множество)
- Количественные  $(D_f = \mathbb{R})$

– Бинарные (Пол, наличие боли в спине, в сознании ли пациент)

- Бинарные (Пол, наличие боли в спине, в сознании ли пациент)
- Номинальные (Тип боли: колющая, режущая, ноющая)
- Бинарные (Пол, наличие боли в спине, в сознании ли пациент)
- Номинальные (Тип боли: колющая, режущая, ноющая)
- Порядковые (Общее состояние больного: удовлетворительное, средней тяжести, тяжелое, крайне тяжелое)
- Бинарные (Пол, наличие боли в спине, в сознании ли пациент)
- Номинальные (Тип боли: колющая, режущая, ноющая)
- Порядковые (Общее состояние больного: удовлетворительное, средней тяжести, тяжелое, крайне тяжелое)
- Количественные (Температура тела, пульс, артериальное давление)
- Академическое

- Академическое
- Практическое

[Курс К. В. Воронцова](http://www.machinelearning.ru/wiki/images/6/6d/Voron-ML-1.pdf) [Видеолекции ШАД](https://yandexdataschool.ru/edu-process/courses/machine-learning) Christopher M. Bishop "Pattern Recognition and Machine Learning" G. James, D. Witten, T. Hastie, R. Tibshirani: "An Introduction to Statistical Learning" [Professor Yaser Abu-Mostafa MOOC](http://work.caltech.edu/telecourse.html)

## Вопросы?

- Метод ближайших соседей
- Гипотеза компактности
- Обобщенный метрический классификатор
- Проклятие размерности
- Отбор эталонов